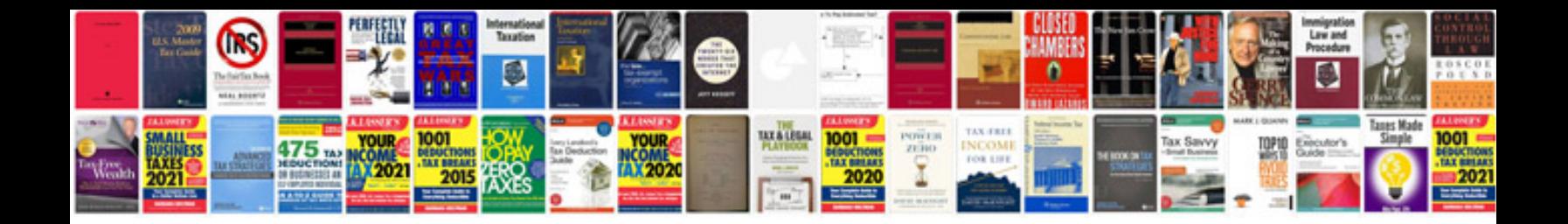

**Urdu novels download for free in format**

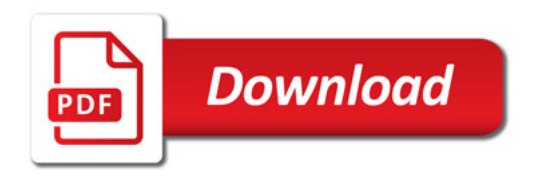

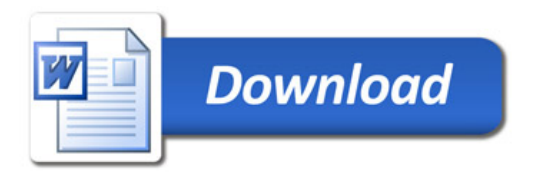